## **ネットフリックス スタートガイド NETFLIX** C-cible Wロケーブルビジョン株式会社

**家族の誰でも楽しめるラインナップ 好きな時に好きなデバイスで視聴** 190以上の国や地域で2億6,000万人以上のメンバーが利用する世界最大級の動画配信サービスです。 まで様々な動画を、インターネットに接続された端末上から、好きな時に、好きな場所で、見ること 国内外の映画、ドラマ、オリジナルシリーズのテレビ番組や、ドキュメンタリー、キッズプログラム ができます。

家族の誰でも楽しめるラインナップ インプ 好きな時に好きなデバイスで視聴

好みにあわせたオススメ機能 - 最大5人までプロフィール設定可能

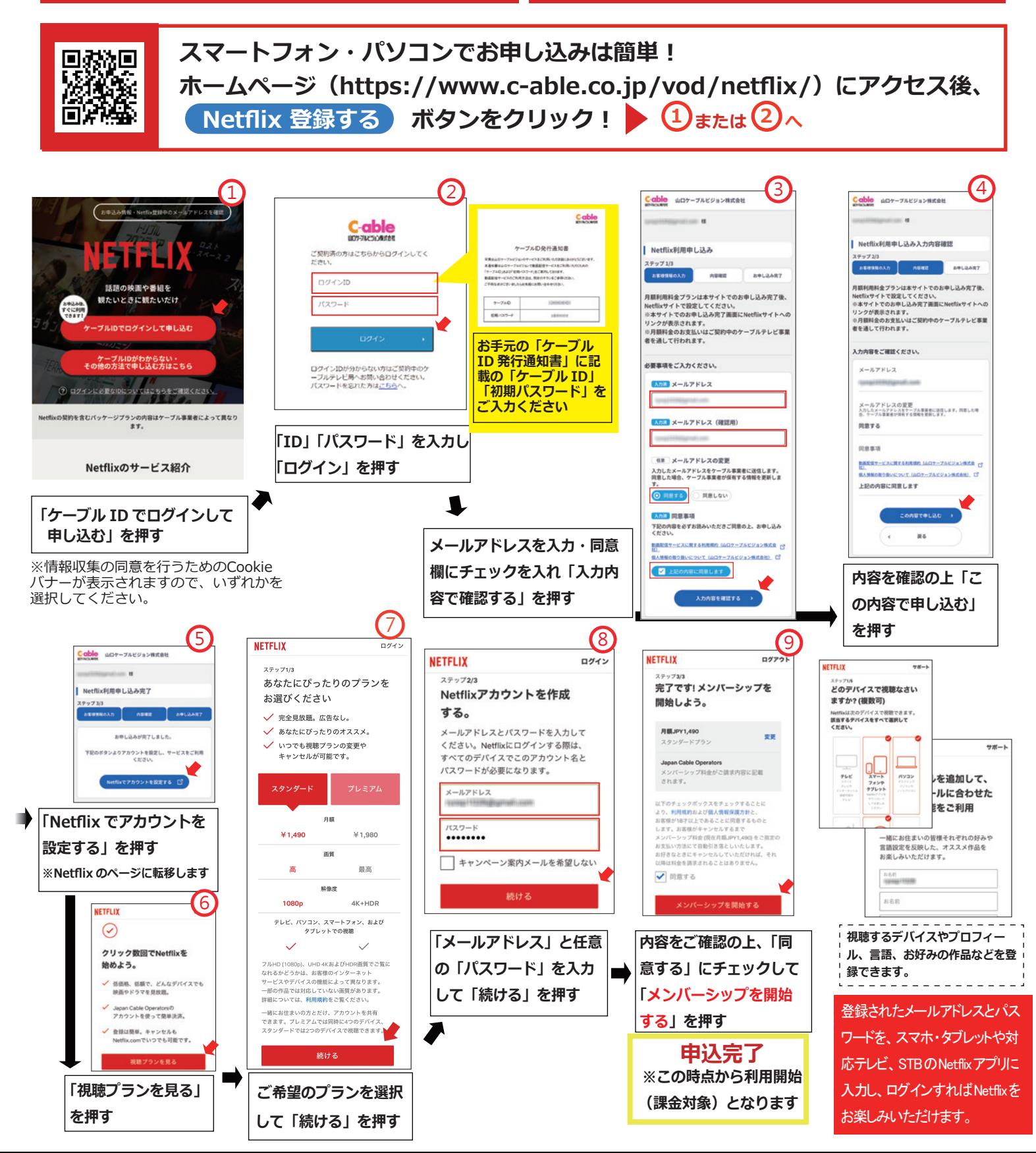

## **お気に入りのデバイスで動画配信サービスをお楽しみください。**

## **各動画配信サービス対応のデバイスで、 登録された 「メールアドレス」、 「パスワード」 を入力してログイン すれば、 サービスをお楽しみいただけます。**

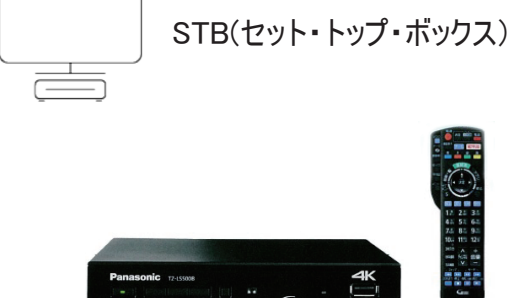

操作はとても簡単

動画配信サービス対応のセット・トップ・ボックスでテレビから簡単に切り 替えできます。

山口ケーブルビジョンの4KSTB をインターネット回線に接続することでご視 聴いただけます。

対応の4KSTB についてはホームページでご確認ください。

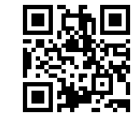

https://www.c-able.co.jp/tv/stb/

**その他 主な対応デバイス**

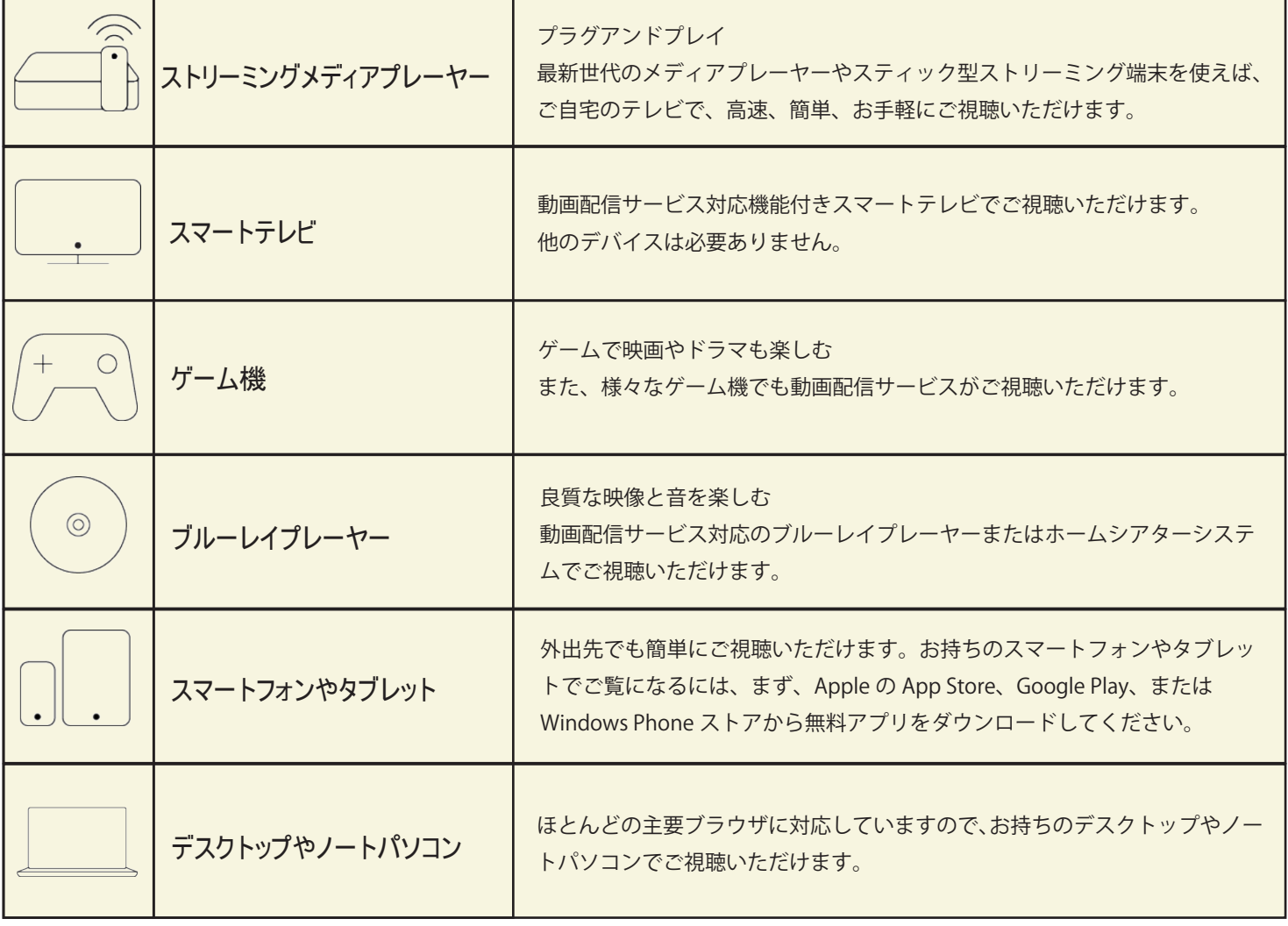

※お持ちのデバイスの動画配信サービス対応状況については、各デバイスの仕様・マニュアル等でご確認ください。

山口ケーブルビジョン(株) 880120 374936

山口市中園町 7 番 40 号 受付時間: 月~土 9:00 ~ 17:30(日·祝日·定休日を除く) https://www.c-able.co.jp/